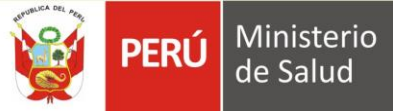

## **4.3 Consumo de alcohol según sexo**

Según el Informe "Perú: Enfermedades No transmisibles y transmisibles", en el año 2019, el consumo de bebidas alcohólicas entre varones y mujeres tuvo una diferencia de 16.5 pp; se observó que, **dos de cada cinco varones consumieron bebidas alcohólicas durante los últimos 30 días; mientras que, en mujeres, una de cada cuatro consumió alcohol.**

Entre los años 2013 y 2019 el consumo de alcohol disminuyó 5.8 pp en los varones de 15 años a más, con cifras de 49.8% (IC 95%: 46.6; 53.1) en el año 2013 y 44.0% (IC 95%: 42.7; 45.3) en el año 2019; mientras que, en mujeres, las cifras se mantuvieron en el rango de 22% a 28%.

## **Personas de 15 y más años que consumieron alguna bebida alcohólica en los últimos 30 días anteriores a la encuesta, según sexo. Perú 2013-2019**

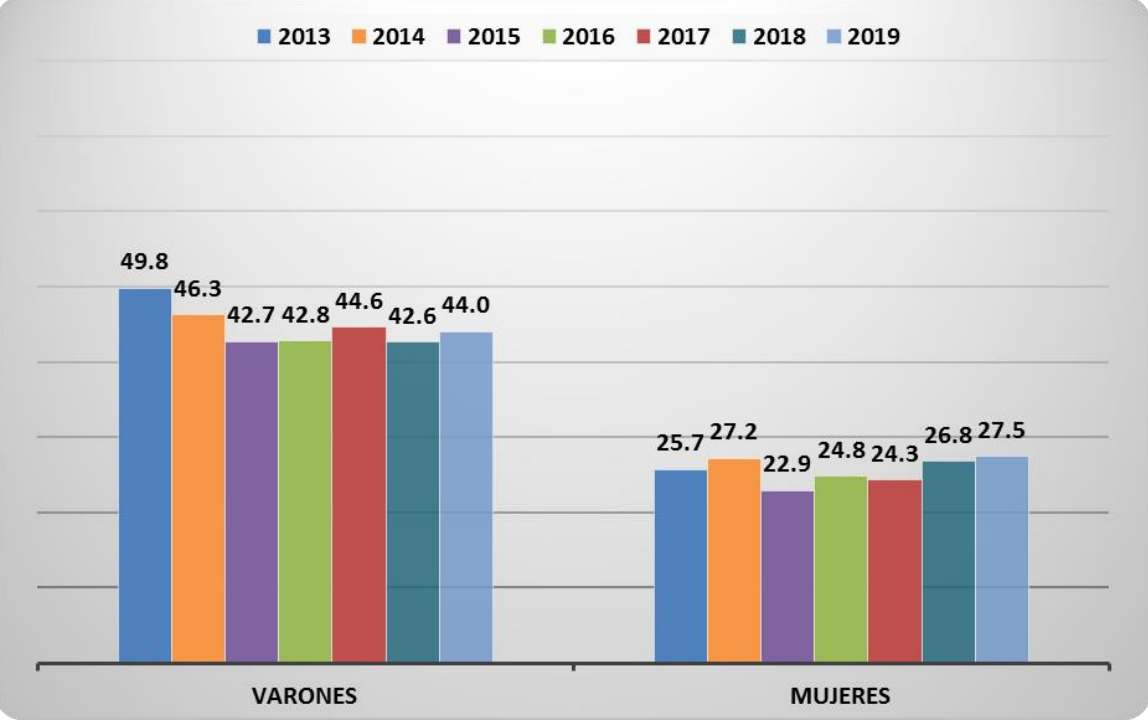

**Fuente:** Elaboración propia a partir de: Instituto Nacional de Estadística e Informática. Encuesta Demográfica y de Salud Familia, Perú: Enfermedades No Transmisibles y Transmisibles 2013, 2014, 2015, 2016, 2017, 2018 y 2019.